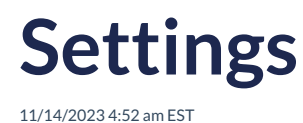

## **Introduction**

Once the Autoaddress control is initialised, you can pass in several settings to customize your experience.

There are two settings which are the minimum requirements to be used in your control these are **elementId** and your authentication method which can be either **apiKey** or **token.**

## **Setup**

The below code snippets demonstrates how to initialise the Autoaddress control with the two different authentication approaches.

In this code for the **apiKey** approach:

**Autoaddress** is an object representing the Autoaddress plugin, and you initialize it with configuration options.

**elementId** specifies the ID of the HTML element where the Autoaddress plugin will be rendered.

**apiKey** should be replaced with your actual API key from the Account Center.

```
<script type="text/javascript">
var aa = Autoaddress({
apiKey: "YOUR_KEY",
 elementId: "aa-control",
});
</script>
```
**or**

Similarly for initialising the control with the token approach you simply replace the **apiKey** property with the **token** property. You should never add both properties. To retrieve a token, please see our [createToken](https://docs.autoaddress.com/help/create-token) API documentation.

```
<script type="text/javascript">
var aa = Autoaddress({
token: "YOUR_TOKEN",
elementId: "aa-control",
});
</script>
```
## **Setting options**

Below you will find several configuration settings that are currently available for use on the Javascript control.

<script type="text/javascript"> var aa = Autoaddress({ apiKey: "YOUR\_KEY", elementId: "aa-control", // Sample usage of setting additional settings on the control // Set language language: "en", // Set country bias country: "IE", // Turn off form validation (Only used in AutoaddressForm integration type) validateOnChange: false, // Change integration type - default is "AutoaddressForm" integrationType: "CustomerFormInline", // Add callback to capture address result onAddressResult: function (result) { // Parse address from result and populate your own form. // Result will you give you access to the full Lookup API [response](https://docs.autoaddress.com/help/lookup). } }); </script>

## **Note:**\*indicates that this is Required

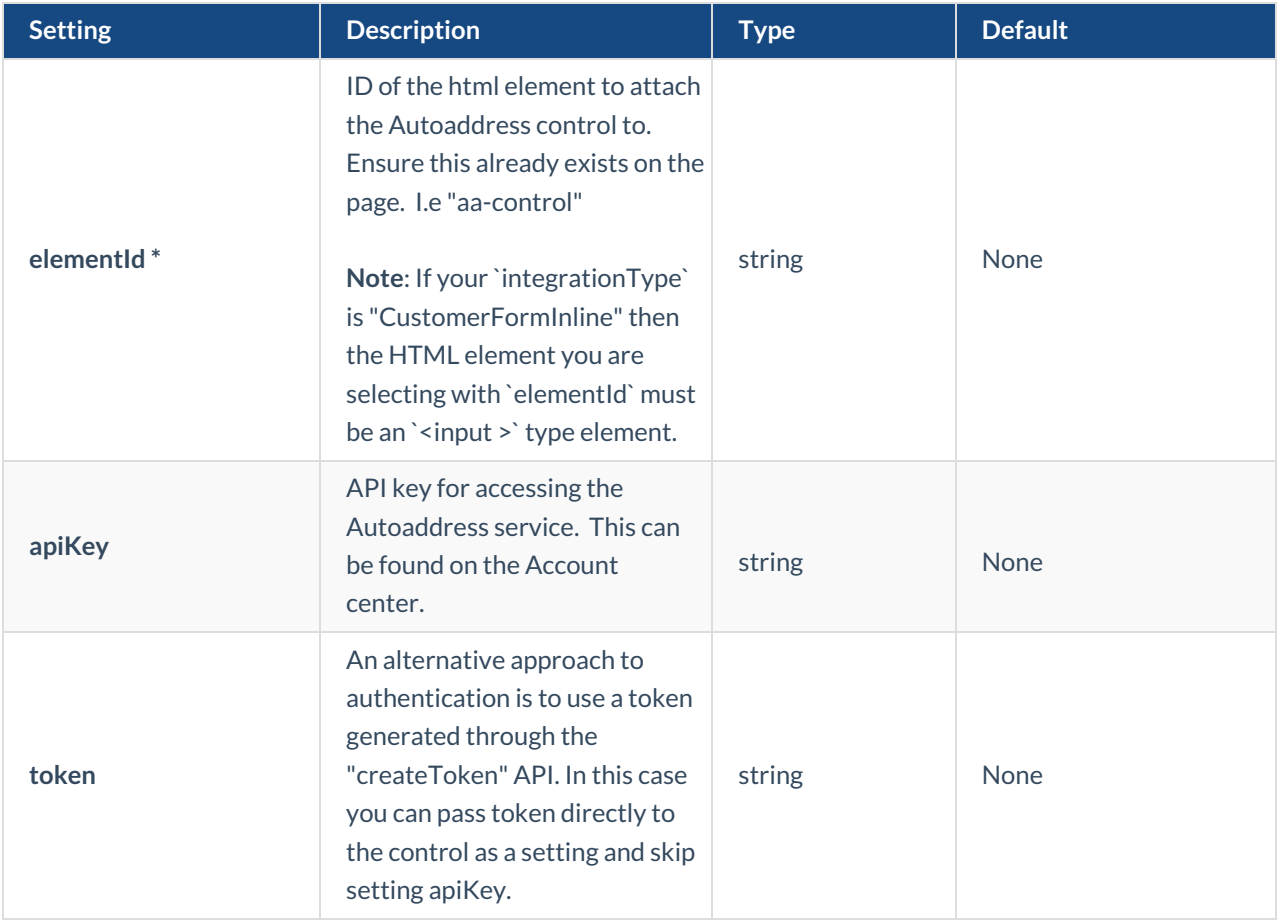

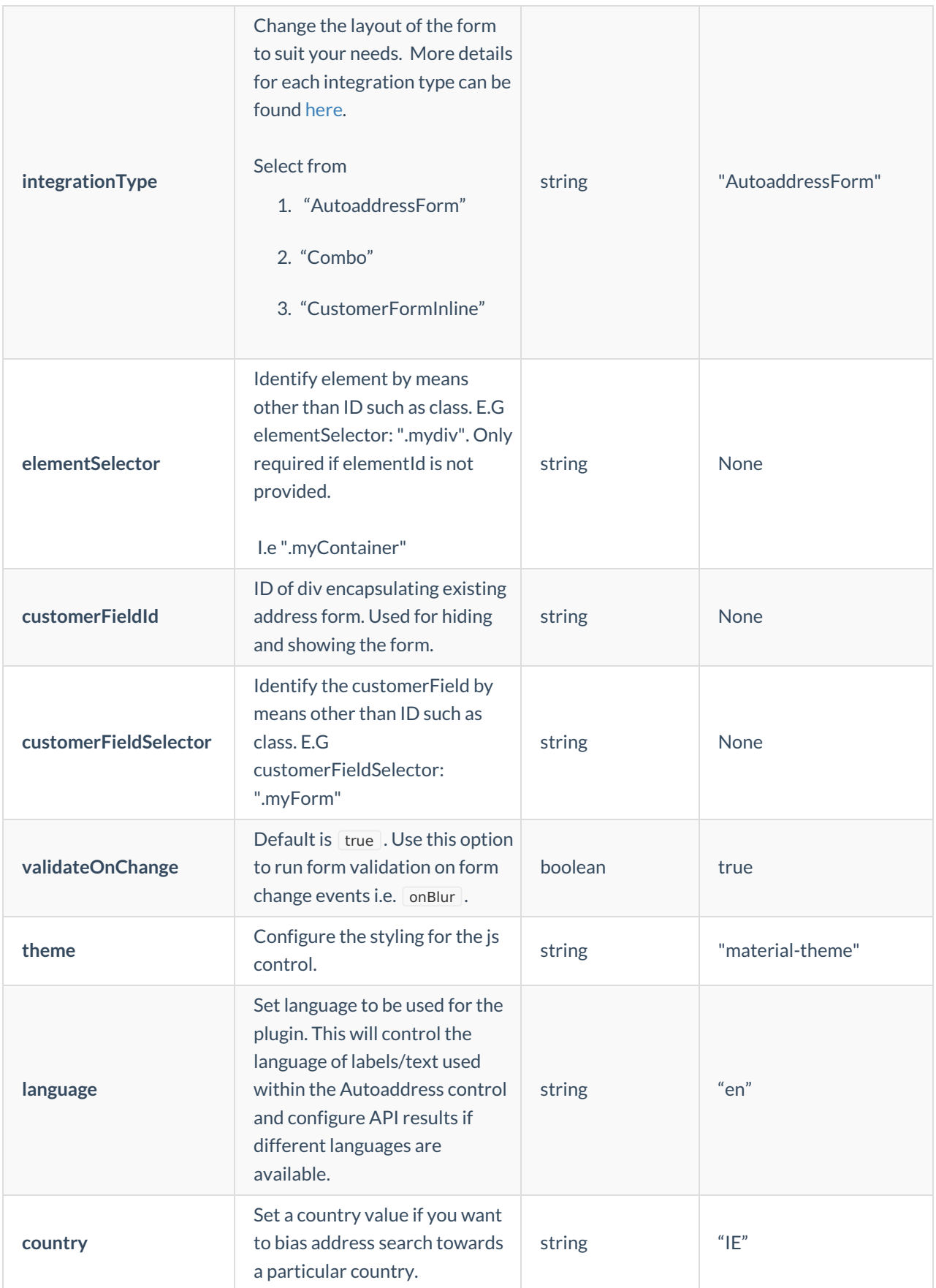

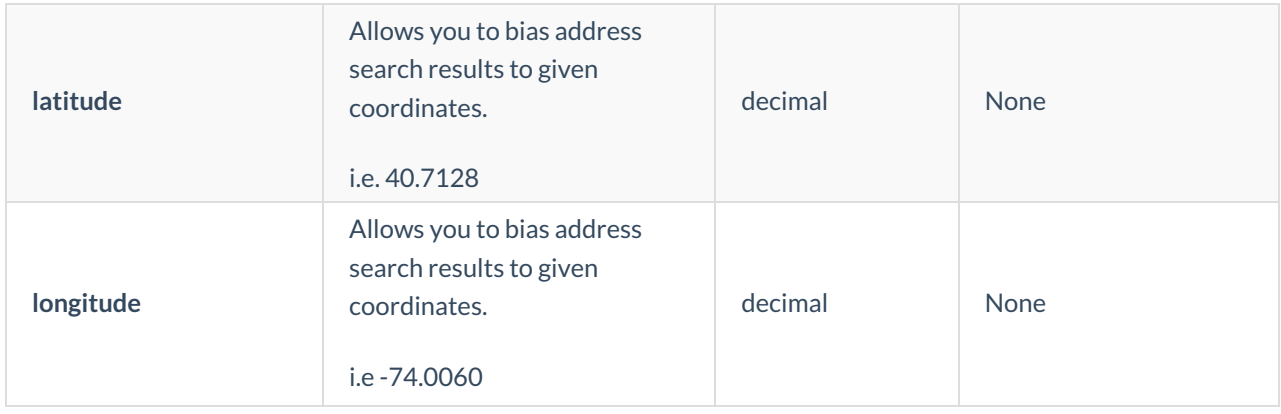